**Photoshop 2022 (Version 23.1) Keygen Crack Setup License Keygen Free Download X64 [2022]**

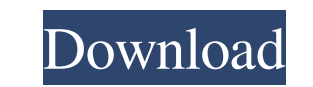

## **Photoshop 2022 (Version 23.1) PC/Windows**

Choosing a specific version of Photoshop Photoshop CS2 is an upgrade from Photoshop CS1 and includes all the features in CS1 with a few new features. In other words, Photoshop CS2 has the same basic tools and features as P it's worth buying a license for Photoshop CS2 to get the latest features. (The upgrade is about \$150

# **Photoshop 2022 (Version 23.1) Crack+**

The most important feature of Photoshop is the ability to create photorealistic images on flat surface with pixels. Although you can do the same thing in Elements, it is much easier to use photorealistic methods in Element comes with a steep learning curve and difficulty. Photoshop is very similar to Mac's Photoshop for Apple's iMac computers and Google's Picasa for Android devices. However, it is not the same program. The reason most people designers. Most people who use Photoshop also use Elements because Photoshop is overkill for many of their daily tasks. For beginner to intermediate level photographers, graphic designers, and other people, Photoshop Eleme Elements. Elements uses different tools from the full Photoshop, so we will explain both versions. How to use Photoshop Elements Photoshop Elements is a powerful graphics program that can manipulate images. It can also be Photoshop, this program comes with a feature called "Layers," which makes managing all images and layers much easier. If you want to create a collage of images, using layers and layers of images is easier than using Smart to using "canvas sizes" in Photoshop. Elements' Photoshop CS2-like editing tools make creating editable line art and vector graphics very simple. Elements has some features that Photoshop lacks. For example, in Elements yo that takes into consideration the size of the device on which the page will be displayed. When you print an image, you can set the size of the prints. As mentioned before, Elements has many features and tools that Photosho

# **Photoshop 2022 (Version 23.1) With Product Key**

Sammy Crooks Sammy Crooks is an American stand-up comedian, writer and podcaster. He's currently the host of The Comedians of Comedy podcast. The Comedians of Comedy In 2014, Crooks launched The Comedians of Comedy podcast Workaholics, including Blake Anderson, Jacob Pitts, Adam DeVine, Anders Holm, Danny Masterson, Blake Anderson, Matt Morgan, and Alex Williams. They discuss various topics such as social media, politics, and celebrity. The on The Joe Rogan Experience. Personal life Crooks was born and raised in Auburn, Alabama. In 2016, he graduated from Auburn University at Montgomery. Television References External links Category:Living people Category:Ame Category:Comedians from Alabama Category:Year of birth missing (living people)Q: For loop to find terms of geometric sequence I am trying to find the geometric terms of a given sequence using a for loop in Python. The loop each term, put it into a list, then make the list out into a string with the format: 1, 3, 9, 25, 63. I looked at this thread: Python code that print items of sequence whose exponent ends in 5? (Simplest code?) and this th use the itertools product function for your loop: from itertools import product  $l = [1, 3, 9, 25, 63]$  # The sequence must be applied to a list of sequences  $l$  as seqs = [list(list(p)) for p in product(\*l)] # Convert into

Q: Couplings of spin-\$1/2\$ particles in an external field A particle can interact with other particles through exchange of very massive bosons. On the other hand, these massive bosons can also act as a particle-particle ga the interaction with other particles of the same type). This interaction makes a particle spin more degrees of freedom, and very often the latter is referred to as the "spin-1/2". I am looking for a common way of describin \$s\$, suppose that there are \$N\$ massive bosons of mass \$m\$ and spin \$j\$ (\$1 \leq j

#### **What's New in the?**

## **System Requirements:**

Minimum: OS: Windows XP SP2, Windows Vista Processor: 1.8 GHz Intel Core 2 Duo Memory: 2 GB RAM Graphics: NVIDIA GeForce 8600 or ATI Radeon X1950 DirectX: Version 9.0 Sound: DirectX 9.0 compatible sound card Additional Not We have had cases where a Minus Alpha executable being run on a very old Windows system will be reported to be unable to operate

<https://autocracymachinery.com/adobe-photoshop-2022-version-23-1-1-activation-with-key-free-download-2022/> [https://searchlocal.ie/wp-content/uploads/2022/06/Photoshop\\_2021\\_Version\\_2241.pdf](https://searchlocal.ie/wp-content/uploads/2022/06/Photoshop_2021_Version_2241.pdf) <https://www.nutrigreentulsa.com/sites/default/files/webform/alphdahl258.pdf> <https://agg-net.com/files/aggnet/webform/adobe-photoshop-2021-version-222.pdf> <https://globaltechla.com/adobe-photoshop-2021-version-22-2-with-registration-code-mac-win/> <http://www.hva-concept.com/adobe-photoshop-2022-version-23-0-crack-exe-file-license-key-free-download-pc-windows-latest/> <http://1room.dk/wp-content/uploads/2022/06/rasesaky.pdf> <http://mysquare.in/?p=> [https://film-cue.com/wp-content/uploads/2022/07/Adobe\\_Photoshop\\_2021\\_Version\\_223-1.pdf](https://film-cue.com/wp-content/uploads/2022/07/Adobe_Photoshop_2021_Version_223-1.pdf) <https://www.viizair.com/photoshop-cc-2015-version-17-for-windows-march-2022/> [https://barbers411.com/wp-content/uploads/2022/06/Photoshop\\_2022\\_Version\\_232-1.pdf](https://barbers411.com/wp-content/uploads/2022/06/Photoshop_2022_Version_232-1.pdf) <https://fd.lisboa.ucp.pt/system/files/webform/photoshop-2022-version-2302.pdf> <https://biotechyou.com/wp-content/uploads/2022/06/jakqfre.pdf> <https://donutsnearby.com/wp-content/uploads/2022/06/wakread.pdf> <https://www.cameraitacina.com/en/system/files/webform/feedback/kawialf340.pdf> <http://dreamparents.org/?p=3518> [https://www.careerfirst.lk/sites/default/files/webform/cv/Photoshop-2021-Version-2251\\_34.pdf](https://www.careerfirst.lk/sites/default/files/webform/cv/Photoshop-2021-Version-2251_34.pdf) <https://learnpace.com/adobe-photoshop-cc-2019-crack-with-serial-number-free-download-latest/> [https://xn--gr-eka.at/wp-content/uploads/2022/07/Adobe\\_Photoshop\\_CS6.pdf](https://xn--gr-eka.at/wp-content/uploads/2022/07/Adobe_Photoshop_CS6.pdf) [https://telebook.app/upload/files/2022/06/D9R3bojEEPIxIIb9rUM1\\_30\\_f5ac8365b6f7e1439de66f194f5725ef\\_file.pdf](https://telebook.app/upload/files/2022/06/D9R3bojEEPIxIIb9rUM1_30_f5ac8365b6f7e1439de66f194f5725ef_file.pdf)

#### Related links: